# **ATV Closed<br>I**Caption Solution

A solução para Closed Caption da EiTV foi desenvolvida para que as emissoras possam gerar o conteúdo para compor a legenda oculta dos programas a serem transmitidos via sinal de televisão de forma simples, porém com qualidade e eficiência.

**EiTV Closed Caption Solution** é composta basicamente de 3 partes:

#### **1. Software para geração de texto**

Para geração do texto, a EiTV oferece as alternativas de reconhecimento automático de áudio on-line para programas ao vivo, reconhecimento automático de áudio off-line para programas gravados e a opção de re-speaking, que é através de um sistema de reconhecimento de voz e um locutor que escuta o áudio e faz a repetição do mesmo.

#### *Principais características:*

- ◥ Legendagem direta;
- ◥ Sistema de Reconhecimento de fala em tempo real;
- ◥ Nível de desempenho elevado para Ancoras e Jornalistas;
- ◥ Assinala mudanças do orador;

#### **Para que serve**

Sistema de software composto por vários módulos que podem ser utilizados em conjunto com:

 ◥ Reconhecimento direto em tempo real de programas de TV e posterior geração de legendagem;

- ◥ Legendagem de material gravado;
- ◥ Re-locução de programas de esportes e entretenimento;

**Para quem** 

- ◥ Emissoras de TV;
- ◥ Canais legislativos;
- ◥ Televisão corporativa;

### **2. Software EiTV CC Studio – Integrador de diferentes fontes de caption e geração de legenda**

O **EiTV CCStudio** é um software desenvolvido em Java com o objetivo de ser um integrador de fontes geradoras de Closed Caption.

Entre as opções disponíveis temos as seguintes formas de entrada:

- ◥ Teclado comum de PC 112 teclas para rápidas inserções;
- ◥ Texto corrido;
- ◥ Arquivo de legenda .srt (com timecode);
- ◥ Integração com sistemas de reconhecimento de voz;
- ◥ Integração com os principais sistemas de automação de telejornalismo do mercado;
- ◥ Interface de Operação LIVE;
- ◥ Plugin para integração com outros sistemas de geração de texto.

### **3. LINK CC Inserter para a inserção do caption no video**

O **LINK CC Inserter** nos padrões CEA-608/708 para SDI (SD e HD) é o equipamento que faz a inserção da legenda no vídeo para transmissão de Closed Caption em redes analógicas e digitais.

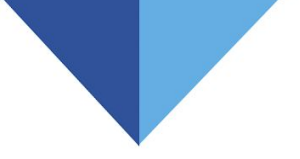

# **A solução prevê algumas formas de operação como:**

- ◥ Operação Automática;
- ◥ Operação Básica;
- ◥ Operação Completa;
- ◥ Serviço de Geração;

# **OPERAÇÃO AUTOMÁTICA**

Por se tratar de operação automática, a solução é pautada em produtos automatizados composta pelos seguintes itens:

- ◥ Software de Reconhecimento Automático de Áudio;
- ◥ Software EiTV CC Studio FULL;
- ◥ Insersor de Closed Caption (Encoder de Closed Caption);

A partir da saída do áudio PGM, o software de Reconhecimento Automático de Áudio faz a transcrição do conteúdo para texto e envia para o software EiTV CC Studio. O software EiTV CC Studio converte e transmite o texto utilizando o protocolo de comunicação específico do Encoder de Closed Caption e este faz a inserção dos dados no vídeo SD/HD-SDI.

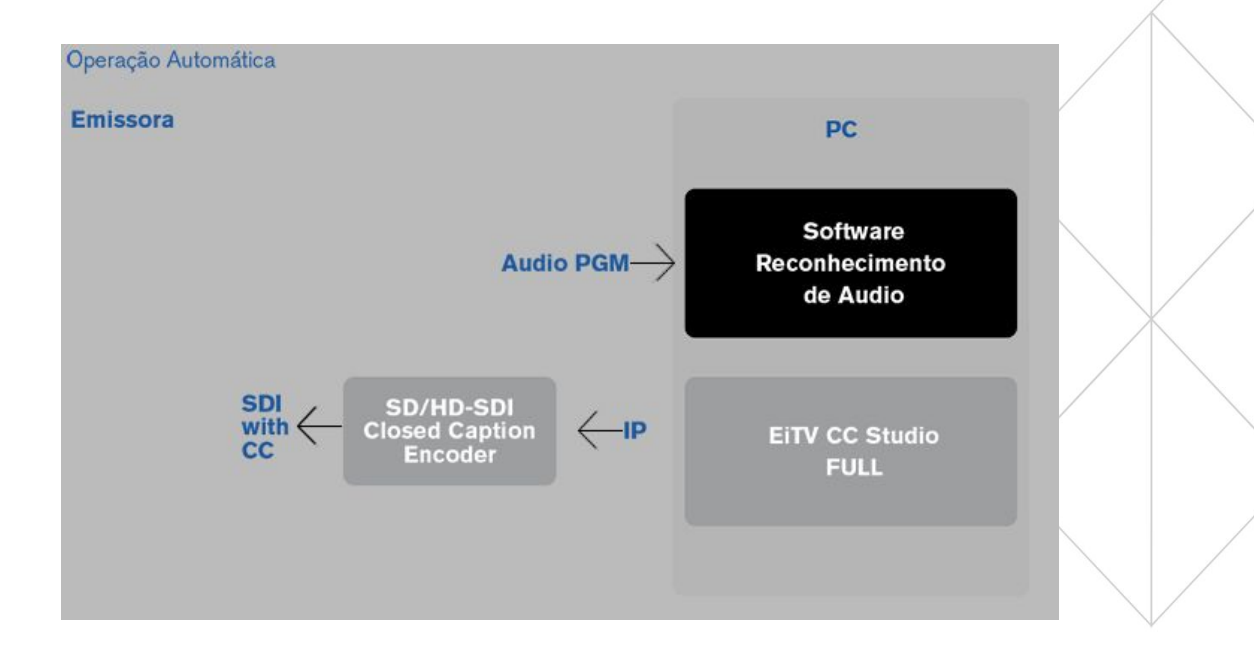

## **OPERAÇÃO BÁSICA**

Como complemento da Operação Automática a EiTV provê a solução com a utilização de narradores (locutores). Neste cenário a solução é composta dos seguintes itens:

- ◥ Operador Narrador (Locutor);
- ◥ Software de Reconhecimento de Voz;
- ◥ Software EiTV CC Studio FULL;
- ◥ Insersor de Closed Caption (Encoder de Closed Caption);

A diferença dessa operação em relação a Operação Automática é que o Operador Narrador (Locutor) ouve o áudio em tempo real e repete (re-speaking). O áudio repetido pelo Narrador é enviado para o software de Reconhecimento de Voz, que faz a transcrição do conteúdo e envia para o software EiTV CC Studio. O software EiTV CC Studio entrega o conteúdo para o Encoder de Closed Caption e este faz a inserção dos dados no vídeo SD/HD-SDI.

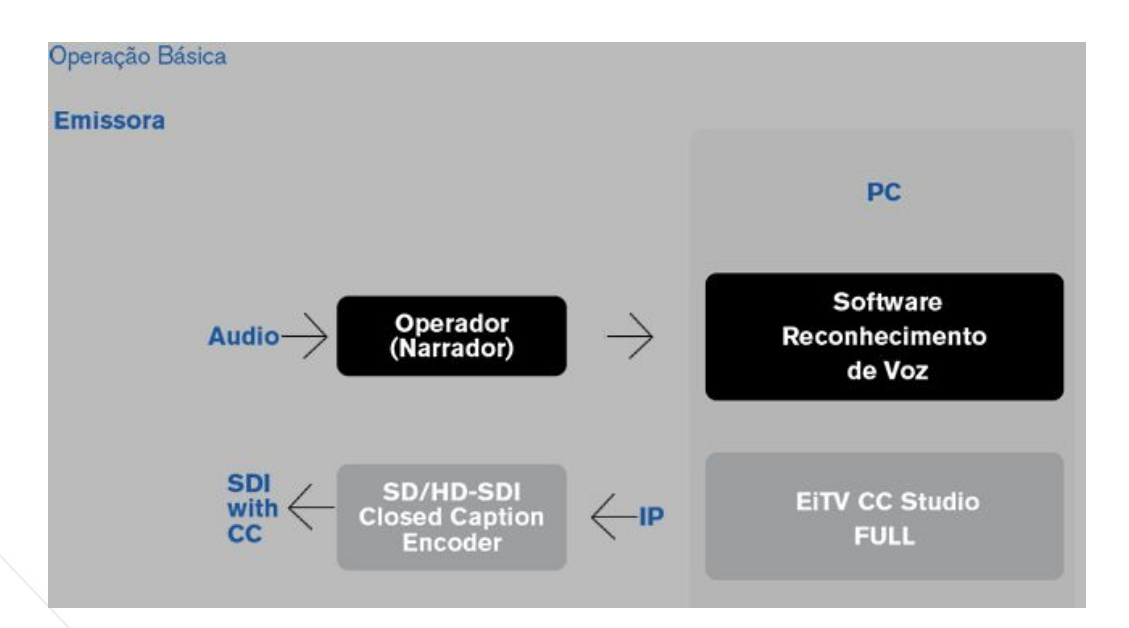

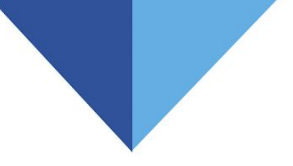

## **OPERAÇÃO COMPLETA**

A Operação Completa também é complementar à Operação Automática. Neste cenário a solução é composta dos seguintes itens:

- ◥ Operador Narrador (Locutor);
- ◥ Software de Reconhecimento de Voz;
- ◥ Software EiTV CC Studio LITE;
- ◥ Operador Validador;
- ◥ Software EiTV CC Studio FULL;
- ◥ Insersor de Closed Caption (Encoder de Closed Caption);

O conteúdo ditado pelo Narrador é enviado para o software de Reconhecimento de Voz que faz a transcrição do conteúdo para texto e envia para uma primeira estação com versão LITE do software EiTV CC Studio. O EiTV CC Studio – LITE processa e envia o conteúdo para uma segunda estação com o software EiTV CC Studio – FULL. Nesta segunda estação o Operador Validador verifica e corrige o conteúdo no EiTV CC Studio – FULL e este gera o protocolo e entrega o mesmo para o Encoder de Closed Caption fazer a inserção do Closed Caption no vídeo SD/HD-SDI.

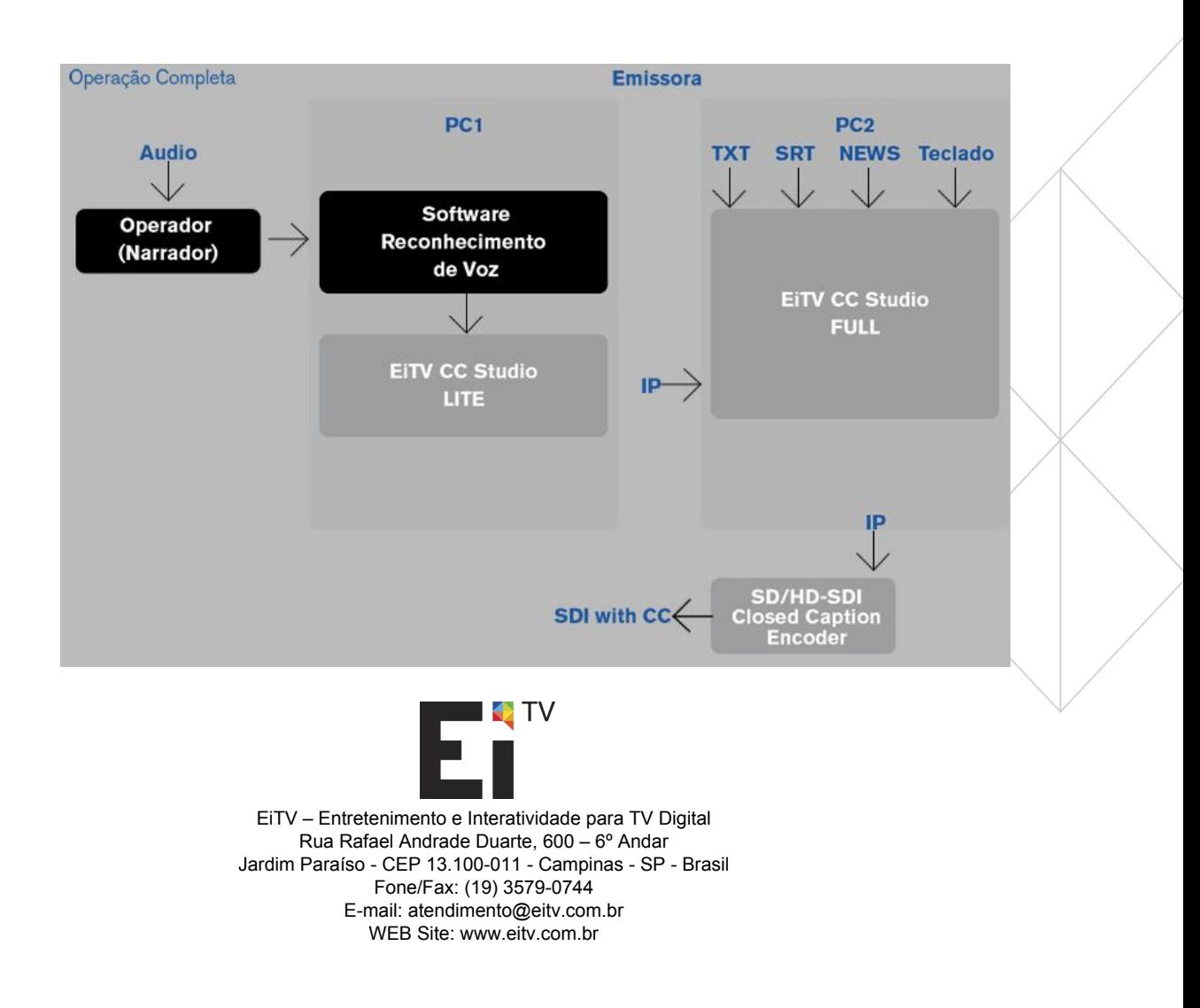